# App offline para Salesforce

#### **Pappsales**

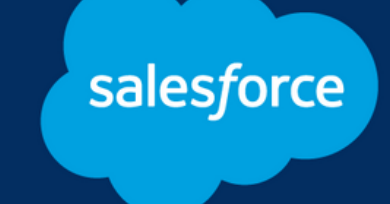

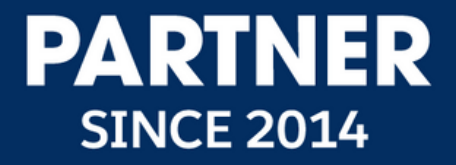

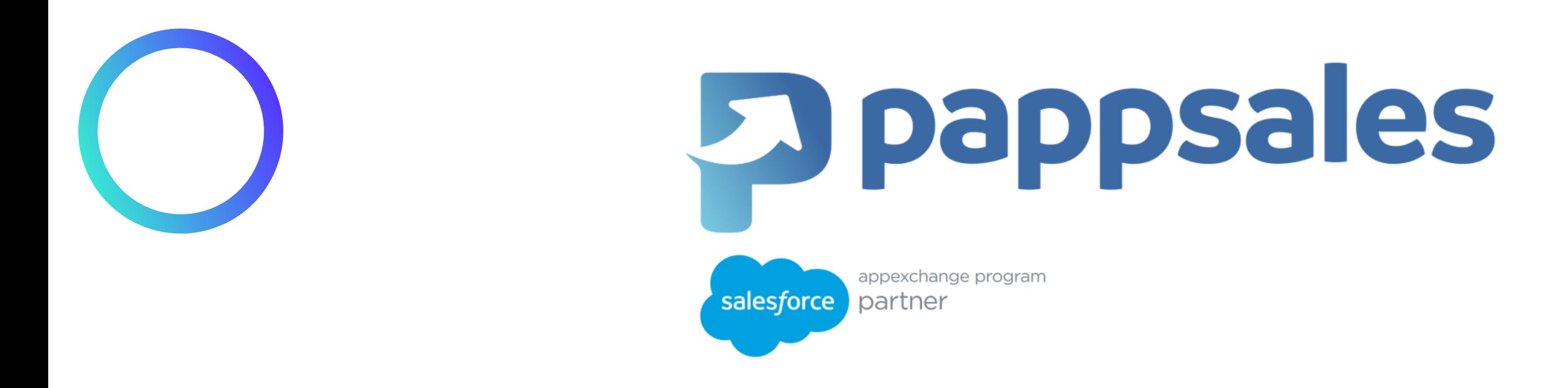

#### Pappsales foi criado para simplificar vendas complexas, tornando cada clique em resultados.

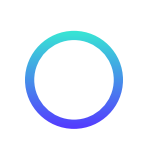

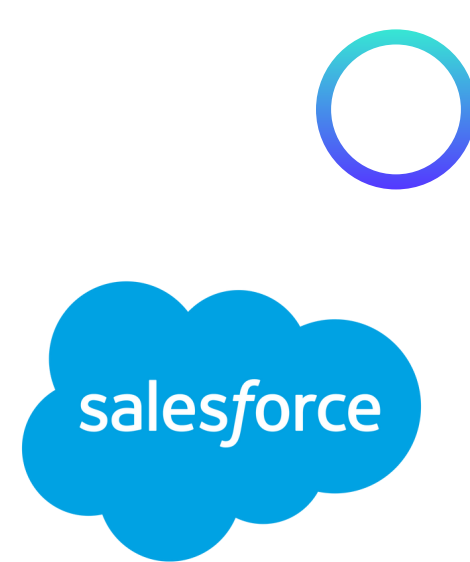

# COMO FUNCIONA?

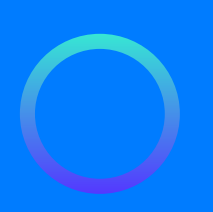

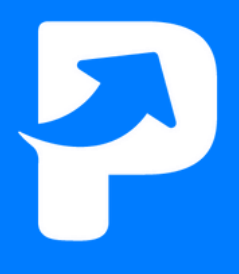

salesforce

#### VISITE APPEXCHANGE E INSTALE **PAPPSALES**

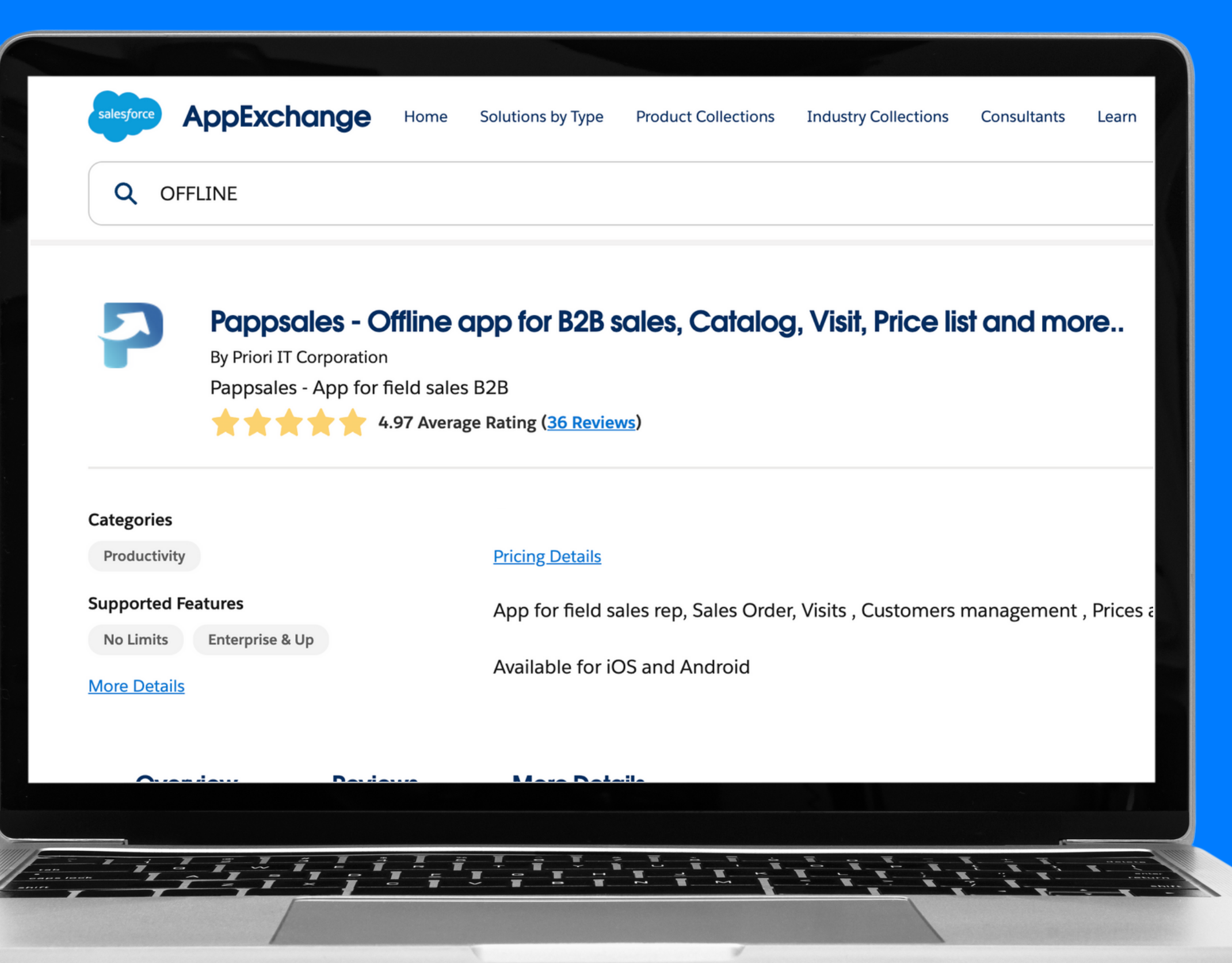

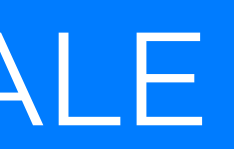

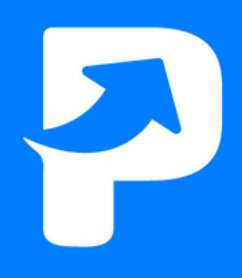

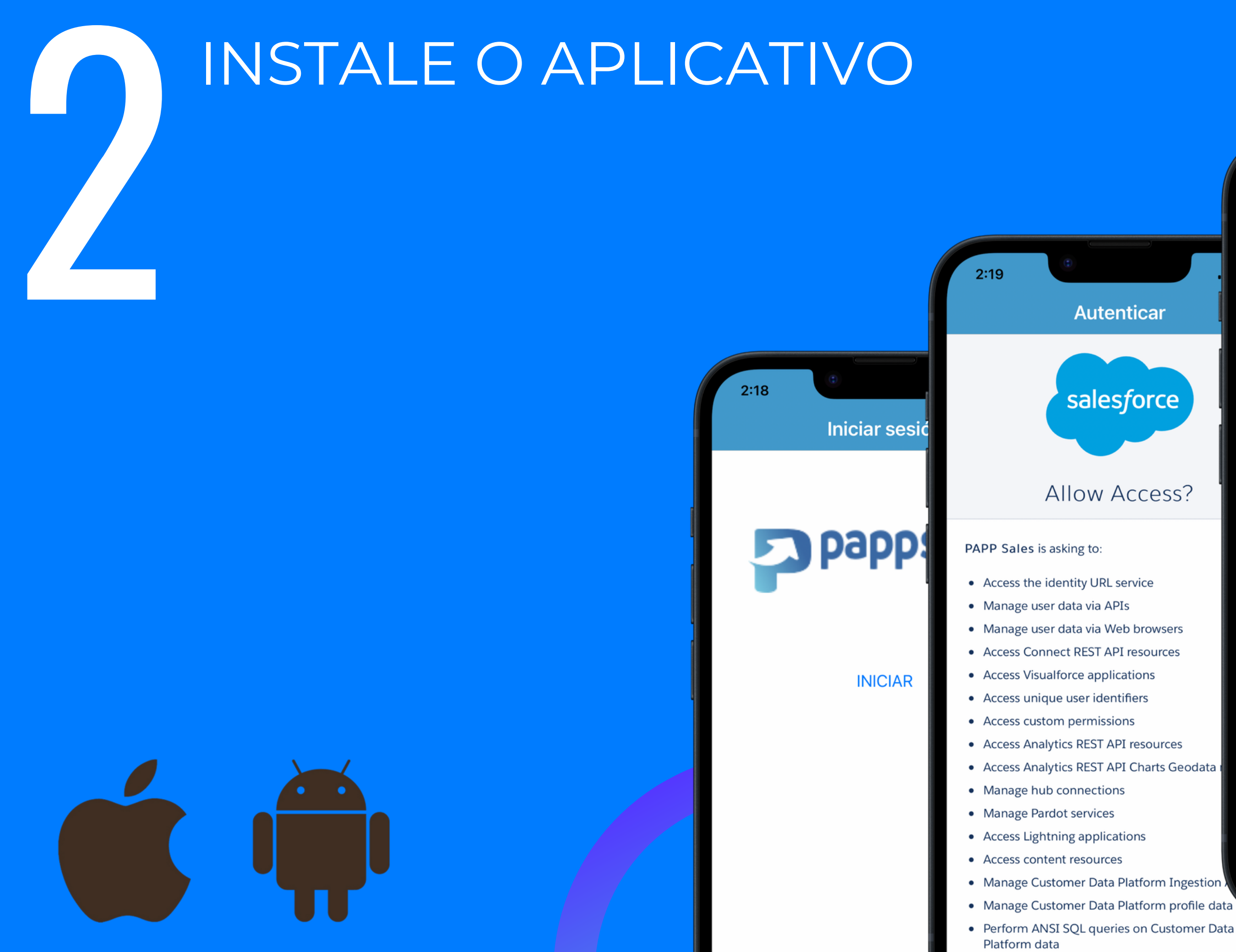

## $2:18$  $\ln \mathcal{R}$ **Autenticar** × salesforce Username

**Use Custom Domain** 

#### **Allow Access?**

Password

 $\bigcirc$  Remember me

**Forgot Your Password?** 

Log In

© 2022 salesforce.com, inc. All rights reserved. | Privacy

• Manage Customer Data Platform profile data

## SINCRONIZE OS DADOS PARA UTILIZAR MESMO SEM INTERNET

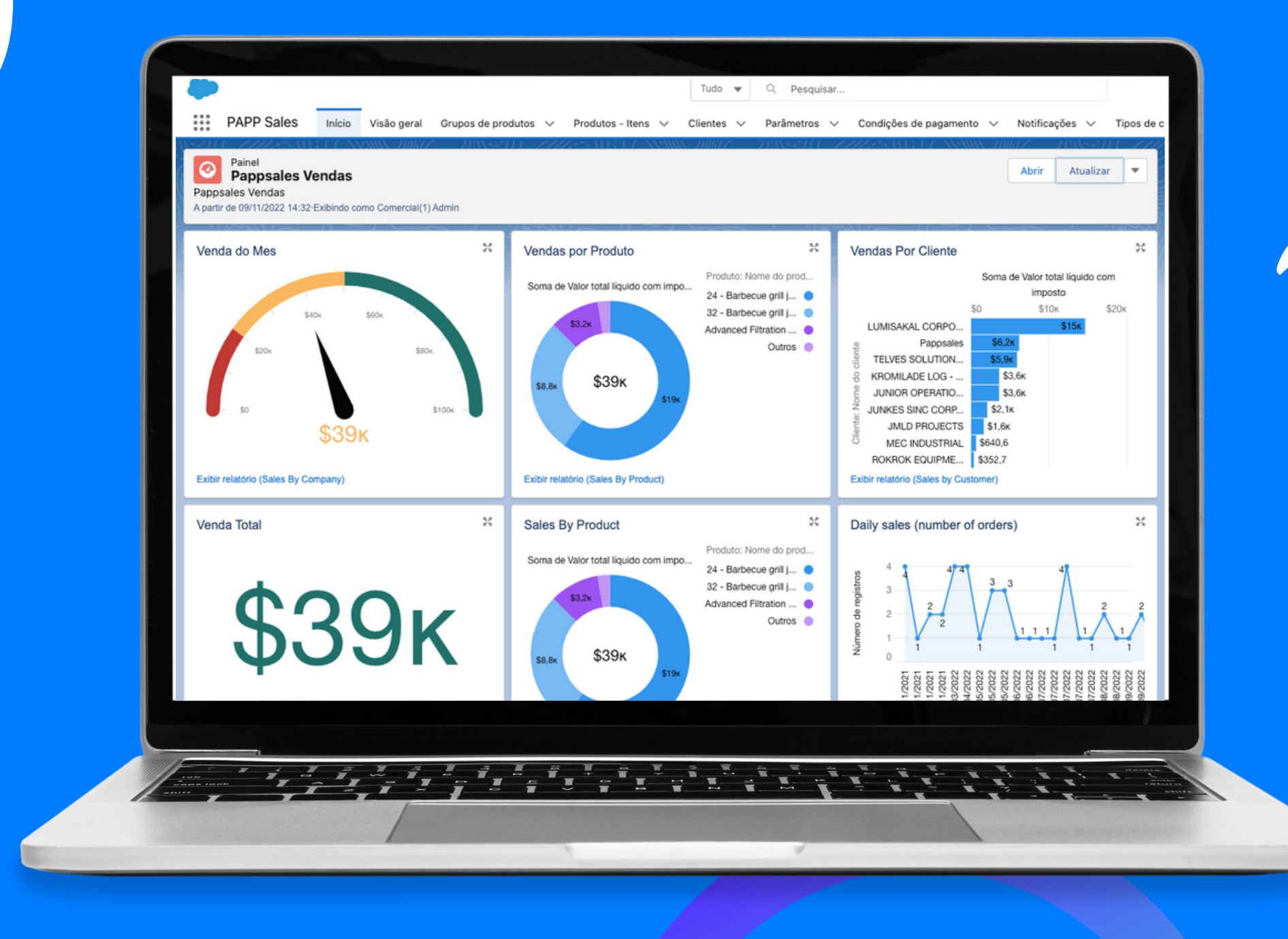

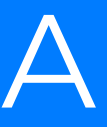

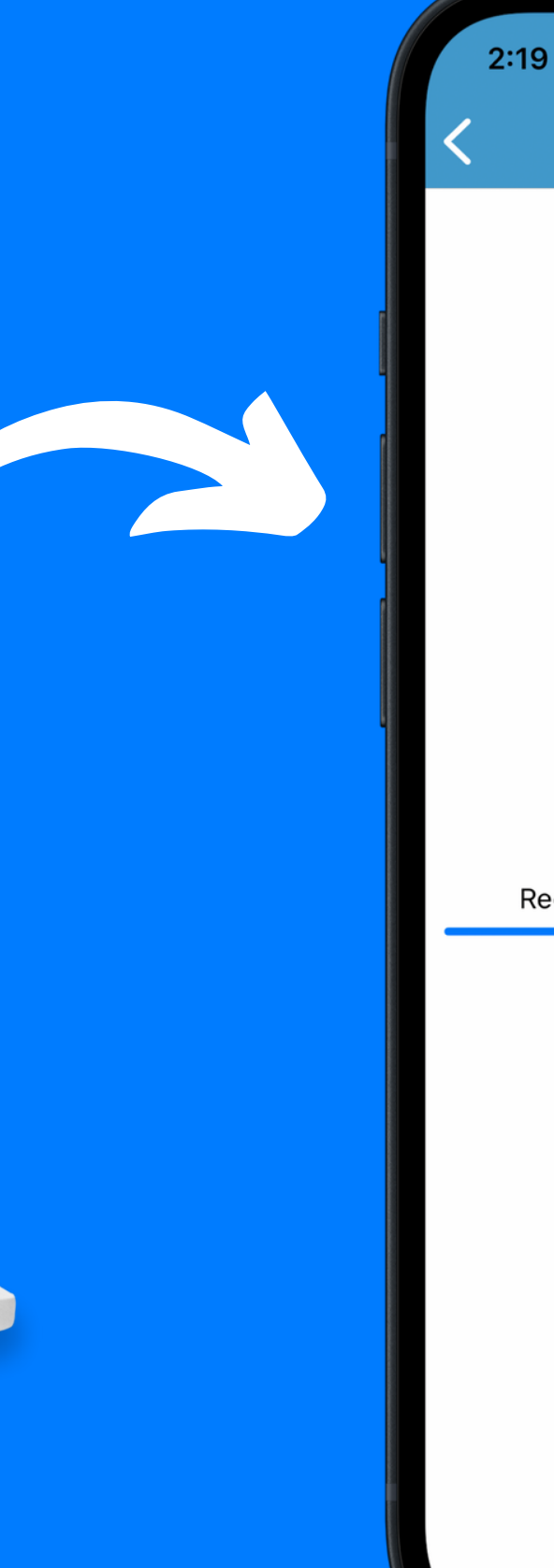

#### Sincronización de datos

 $\mathbf{m} \otimes \mathbf{m}$ 

Aguarde...

Recepción de datos... Contactos del cliente

Registros 10

## PRONTO! VOCÊ JA PODE UTILIZAR O APP PARA SUAS VISITAS E PEDIDOS.

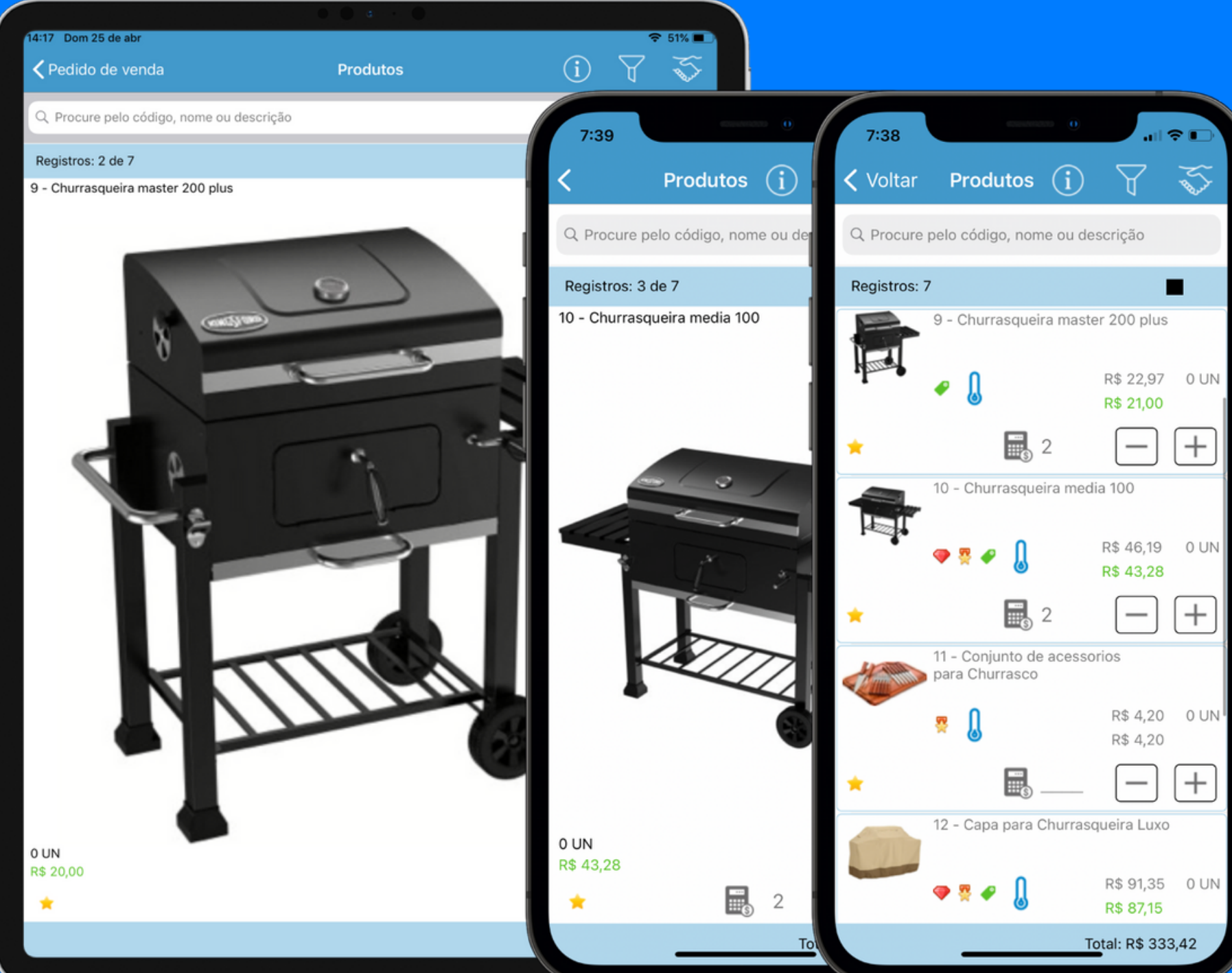

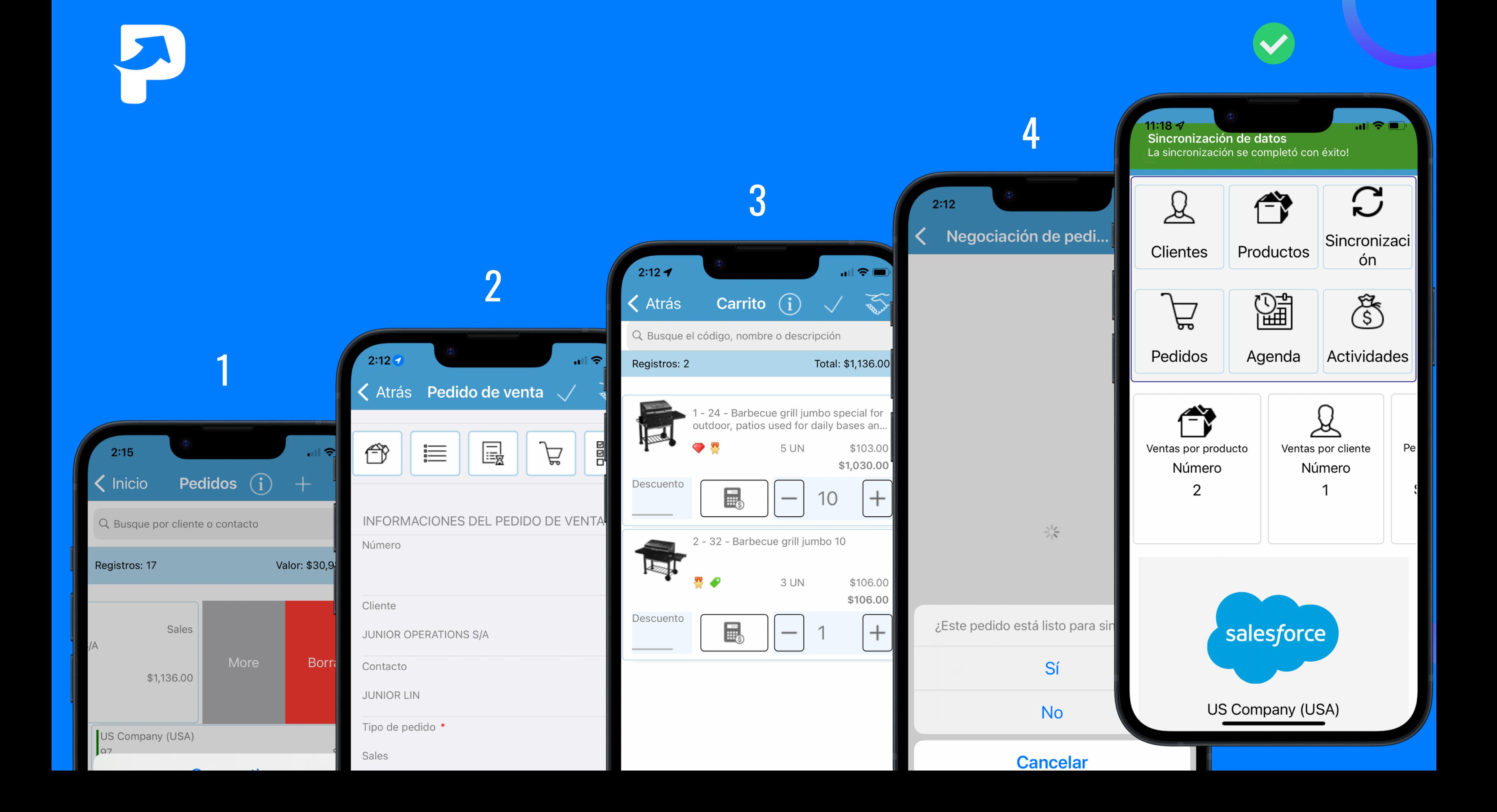

# **En pappsales**

SIMPLES E FÁCIL<br>
DESENVOLVIDO<br>
NATIVAMENTE<br>
EM SALESFORCE<br>
Salesforce<br>
Salesforce<br>
CLIE<br>
DESENCE<br>
DESENCE<br>
DESENCE<br>
DESENCE<br>
DESENCE<br>
DESENCE<br>
DESENCE<br>
DESENCE<br>
DESENCE<br>
DESENCE<br>
DESENCE<br>
DESENCE

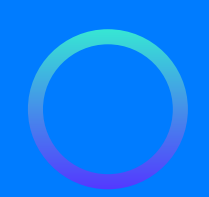

PEDIDOS DE VENDA VISIT A S CATALOGO P R E Ç O S INVENTÁ RIO C LIE N T E S P R O D U T O S ET<sub>(</sub>

## O PAPPSALES É IDEAL PARA

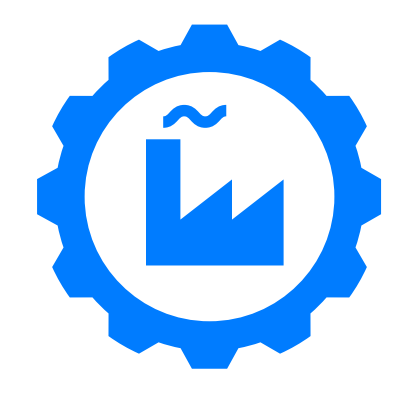

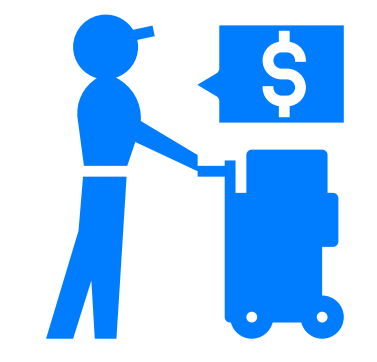

**INDUSTRIAS** 

**DISTRIBUIDORAS** 

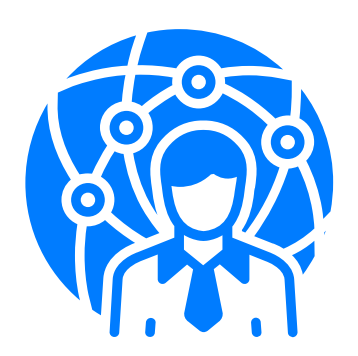

#### **REPRESENTANTE**

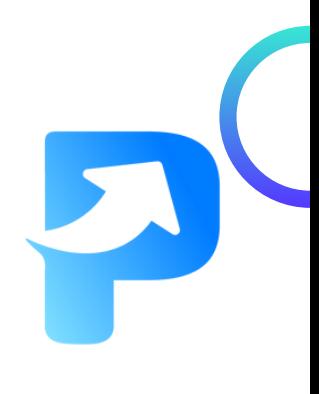

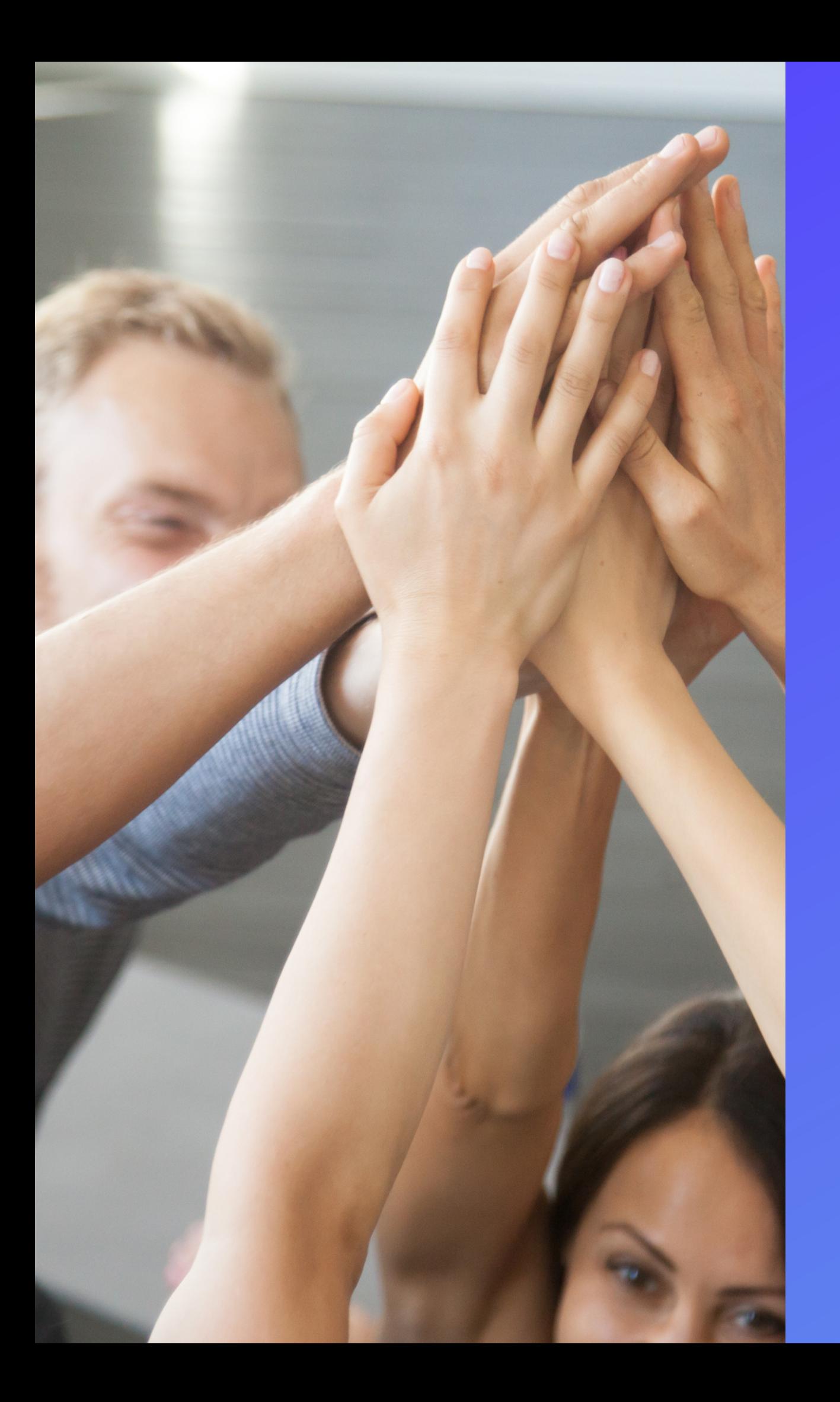

# PROCESAMOS MAIS DE 800,000 PEDIDOS POR ANO

# MUITO OBRIGADO

## **Pappsales**

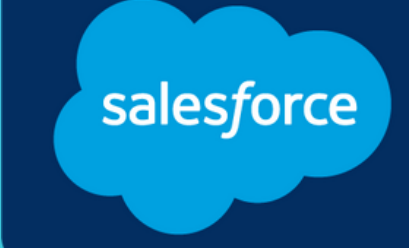

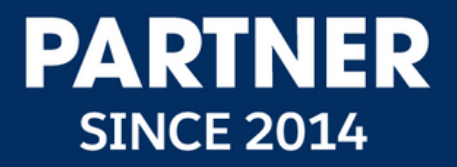